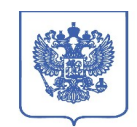

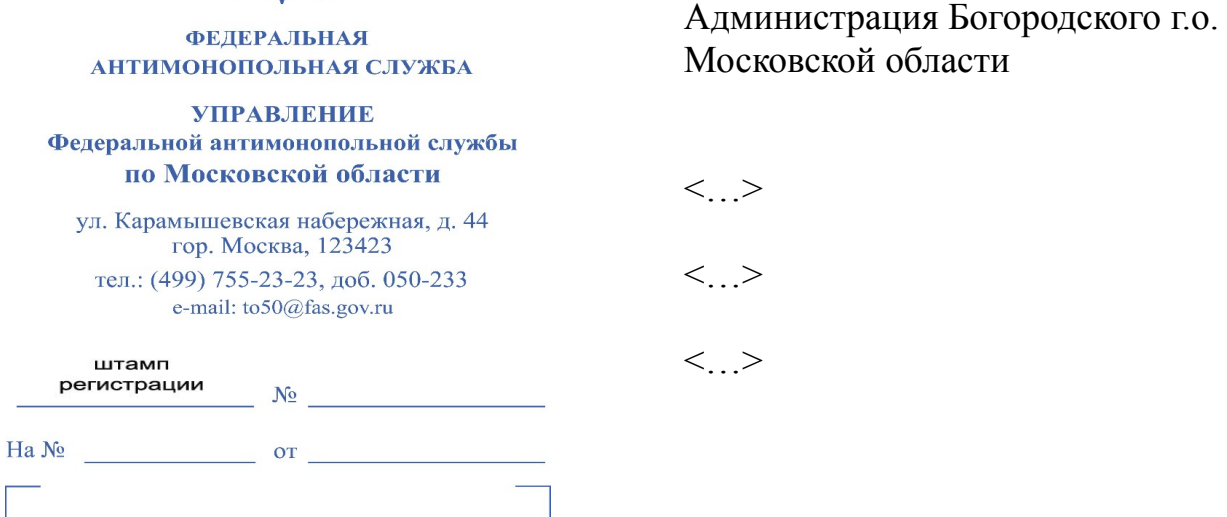

## **УВЕДОМЛЕНИЕ**

## **о месте и времени рассмотрения обращения о включении в реестр недобросовестных участников аукциона**

В соответствии с пунктом 9 приказа ФАС России от 14.04.2015  $\mathbb{N}_2$  247/15 «О порядке ведения реестра недобросовестных участников аукциона по продаже земельного участка, находящегося в государственной или муниципальной собственности, либо аукциона на право заключения договора аренды земельного участка, находящегося в государственной или муниципальной собственности, в том числе требованиях к технологическим, программным, лингвистическим, правовым и организационным средствам обеспечения ведения данного реестра» (далее – Порядок) Московское областное УФАС России уведомляет о поступлении обращения Администрации Богородского городского округа Московской области о включении сведений о <…> в реестр недобросовестных участников аукциона на право заключения договора аренды земельного участка.

Торги – аукцион на право заключения договора аренды земельного участка № АЗЭ-БГР/23-481.

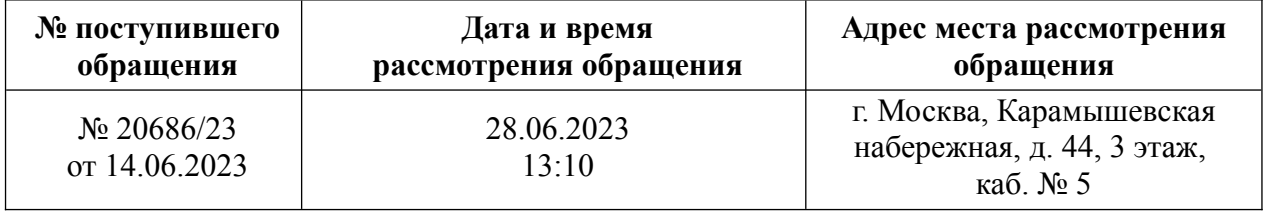

В соответствии с пунктом 10 Порядка уполномоченный орган

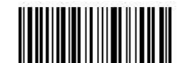

2023-11278

или лицо, сведения о котором направлены уполномоченным органом для включения в реестр, вправе направить в центральный аппарат Федеральной антимонопольной службы или ее территориальный орган дополнения, возражения, пояснения не позднее чем за 2 рабочих дня до дня рассмотрения обращения.

Иные процессуальные права и обязанности сторон регламентированы Порядком.

Московское областное УФАС России сообщает, что рассмотрение указанного обращения будет проходить, в том числе посредством Видеоконференцсвязи.

Для подключения к Видеоконференцсвязи необходимо заблаговременно установить программное обеспечение TrueConf (инструкция по дистанционному участию: **[https://fas.gov.ru/in\\_ca.pdf](https://fas.gov.ru/in_ca.pdf)**, после чего пройти по ссылке: **https://fas7.tconf.rt.ru/c/3707826896**, и ожидать сеанса связи.

В случае изменения даты и времени рассмотрения указанного обращения, стороны будут уведомлены дополнительно.

Управление просит направлять документы, необходимые для заседания Комиссии, а также документы, подтверждающие полномочия лиц, участвующих в рассмотрении обращения, в электронной форме на электронную почту to  $50\omega$ fas.gov.ru  $u \lt \ldots$  заблаговременно до заседания Комиссии.

Заместитель руководителя <…>

Место для подписи

 $\langle \quad \rangle$ (499) 755-23-23 вн. 050-225